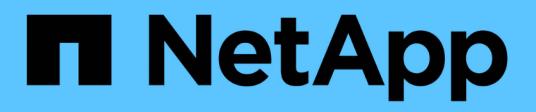

# 使用 **SnapManager** 的优势

SnapManager Oracle

NetApp October 04, 2023

This PDF was generated from https://docs.netapp.com/zh-cn/snapmanageroracle/windows/concept\_create\_backups\_using\_snapshot\_copies.html on October 04, 2023. Always check docs.netapp.com for the latest.

# 目录

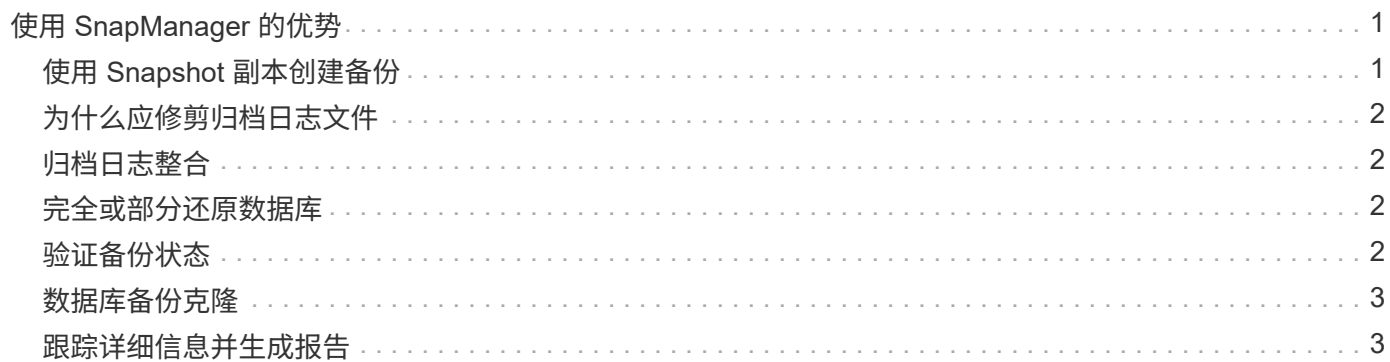

# <span id="page-2-0"></span>使用 **SnapManager** 的优势

您可以使用 SnapManager for Oracle 对数据库执行不同的任务并高效管理数据。

SnapManager for Oracle 可与存储系统配合使用,并可用于执行以下任务:

• 为主存储或二级存储创建节省空间的备份并计划备份。

您可以创建完整和部分数据库备份并应用保留期限策略。 SnapManager ( 3.2 或更高版本)使您只能创建 数据文件和归档日志的备份。

- 。通过 SnapManager ( 3.2 或更高版本),您可以在备份和还原操作前后执行预处理或后处理。
- $\cdot$  使用 SnapManager (3.2 或更高版本),您可以使用后处理脚本保护备份。
- 使用基于文件的还原操作还原完整或部分数据库。
- 自动还原和恢复数据库备份。

SnapManager ( 3.2 或更高版本)可自动还原和恢复数据库备份。SnapManager 会通过发现, 挂载和应用 备份中的归档日志文件来自动恢复还原的数据库。

- 仅为归档日志创建备份时, 从归档日志目标中对归档日志文件进行修剪。
- 通过仅保留具有唯一归档日志文件的备份,自动保留最少数量的归档日志备份。
- 跟踪操作详细信息,并按主机,配置文件,备份或克隆生成报告。
- 验证备份状态。
- 维护与配置文件关联的 SnapManager 操作的历史记录。
- 在主存储上为备份创建节省空间的克隆。

# <span id="page-2-1"></span>使用 **Snapshot** 副本创建备份

通过 SnapManager ,您可以使用后处理脚本在主(本地)存储以及二级(远程)存储上 创建备份。

作为 Snapshot 副本创建的备份是数据库的虚拟副本,与数据库存储在同一物理介质中。因此,备份操作所需时 间更短,所需空间也明显少于完整的磁盘到磁盘备份。使用 SnapManager 可以备份以下内容:

- 所有数据文件, 归档日志文件和控制文件
- 选定数据文件或表空间,所有归档日志文件和控制文件

通过 SnapManager 3.2 或更高版本,您可以选择备份以下内容:

- 所有数据文件和控制文件
- 选定数据文件或表空间以及控制文件
- 归档日志文件

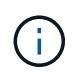

数据文件,归档日志文件和控制文件可以位于不同的存储系统,存储系统卷或逻辑单元号( LUN )上。如果同一个卷或 LUN 上有多个数据库,您也可以使用 SnapManager 备份数据库。

# <span id="page-3-0"></span>为什么应修剪归档日志文件

通过 SnapManager for Oracle ,您可以从已备份的活动文件系统中删除归档日志文件。

通过修剪, SnapManager 可以为不同的归档日志文件创建备份。删除以及备份保留策略会在清除备份后释放归 档日志空间。

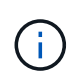

如果为归档日志文件启用了 Flash Recovery Area ( FRA ),则无法对归档日志文件进行修剪。 如果在 Flash Recovery 区域中指定归档日志位置, 则必须确保同时在 archive log\_dest 参数中指 定归档日志位置。

### <span id="page-3-1"></span>归档日志整合

适用于 Oracle 的 SnapManager ( 3.2 或更高版本)整合了归档日志备份,以使归档日志 文件的备份数量保持在最低水平。SnapManager for Oracle 可识别并释放包含归档日志文 件的备份,这些文件是其他备份的子集。

#### <span id="page-3-2"></span>完全或部分还原数据库

SnapManager 可以灵活地还原完整数据库,特定表空间,文件,控制文件或这些实体的组 合。使用 SnapManager ,您可以使用基于文件的还原过程还原数据。

通过 SnapManager , 数据库管理员 (DBA) 可以预览还原操作。通过预览功能, DBA 可以逐个文件查看每个 还原操作。

DBA 可以指定 SnapManager 在执行还原操作时将信息还原和恢复到的级别。例如, DBA 可以将数据还原和恢 复到特定时间点。还原点可以是日期和时间,也可以是 Oracle 系统更改编号( SCN )。

DBA 可以使用 SnapManager 还原数据库,并使用其他工具恢复信息。在这两个操作中,不需要使用 SnapManager 即可。

通过 SnapManager ( 3.2 或更高版本),您可以自动还原和恢复数据库备份,而无需 DBA 干预。您可以使用 SnapManager 创建归档日志备份,然后使用这些归档日志备份还原和恢复数据库备份。即使备份的归档日志文 件在外部归档日志位置进行管理,您也可以指定该外部位置,以便这些归档日志有助于恢复已还原的数据库。

# <span id="page-3-3"></span>验证备份状态

SnapManager 可以使用标准 Oracle 备份验证操作来确认备份的完整性。

数据库管理员( Database Administrator , DBA)可以在备份操作期间或在其他时间执行验证。DBA 可以将验 证操作设置为在主机服务器上的负载较小的非高峰时间或计划的维护时段执行。

# <span id="page-4-0"></span>数据库备份克隆

SnapManager 使用 FlexClone 技术为数据库备份创建可写的节省空间克隆。您可以在不更 改备份源的情况下修改克隆。

您可能需要克隆数据库,以便在非生产环境中进行测试或升级。您可以克隆驻留在主系统上的数据库。克隆可以 与数据库位于同一主机上,也可以位于不同主机上。

借助 FlexClone 技术, SnapManager 可以使用数据库的 Snapshot 副本,以避免创建整个物理磁盘到磁盘副 本。与物理副本相比, Snapshot 副本所需的创建时间更短,占用的空间更少。

有关 FlexClone 技术的详细信息,请参见 Data ONTAP 文档。

• 相关信息 \*

["Data ONTAP documentation:](http://support.netapp.com/documentation/productsatoz/index.html)

[\[mysupport.netapp.com/documentation/productsatoz/index.html\]\(https://mysupport.netapp.com/documentation/](http://support.netapp.com/documentation/productsatoz/index.html) [productsatoz/index.html\)"](http://support.netapp.com/documentation/productsatoz/index.html)

# <span id="page-4-1"></span>跟踪详细信息并生成报告

SnapManager 通过提供从一个界面监控操作的方法,降低了数据库管理员跟踪不同操作状 态所需的详细信息级别。

管理员指定应备份的数据库后, SnapManager 会自动识别要备份的数据库文件。SnapManager 将显示有关存 储库,主机,配置文件,备份和克隆的信息。您可以监控特定主机或数据库上的操作。

#### 版权信息

版权所有 © 2023 NetApp, Inc.。保留所有权利。中国印刷。未经版权所有者事先书面许可,本文档中受版权保 护的任何部分不得以任何形式或通过任何手段(图片、电子或机械方式,包括影印、录音、录像或存储在电子检 索系统中)进行复制。

从受版权保护的 NetApp 资料派生的软件受以下许可和免责声明的约束:

本软件由 NetApp 按"原样"提供,不含任何明示或暗示担保,包括但不限于适销性以及针对特定用途的适用性的 隐含担保,特此声明不承担任何责任。在任何情况下,对于因使用本软件而以任何方式造成的任何直接性、间接 性、偶然性、特殊性、惩罚性或后果性损失(包括但不限于购买替代商品或服务;使用、数据或利润方面的损失 ;或者业务中断),无论原因如何以及基于何种责任理论,无论出于合同、严格责任或侵权行为(包括疏忽或其 他行为),NetApp 均不承担责任,即使已被告知存在上述损失的可能性。

NetApp 保留在不另行通知的情况下随时对本文档所述的任何产品进行更改的权利。除非 NetApp 以书面形式明 确同意,否则 NetApp 不承担因使用本文档所述产品而产生的任何责任或义务。使用或购买本产品不表示获得 NetApp 的任何专利权、商标权或任何其他知识产权许可。

本手册中描述的产品可能受一项或多项美国专利、外国专利或正在申请的专利的保护。

有限权利说明:政府使用、复制或公开本文档受 DFARS 252.227-7013(2014 年 2 月)和 FAR 52.227-19 (2007 年 12 月)中"技术数据权利 — 非商用"条款第 (b)(3) 条规定的限制条件的约束。

本文档中所含数据与商业产品和/或商业服务(定义见 FAR 2.101)相关,属于 NetApp, Inc. 的专有信息。根据 本协议提供的所有 NetApp 技术数据和计算机软件具有商业性质,并完全由私人出资开发。 美国政府对这些数 据的使用权具有非排他性、全球性、受限且不可撤销的许可,该许可既不可转让,也不可再许可,但仅限在与交 付数据所依据的美国政府合同有关且受合同支持的情况下使用。除本文档规定的情形外,未经 NetApp, Inc. 事先 书面批准,不得使用、披露、复制、修改、操作或显示这些数据。美国政府对国防部的授权仅限于 DFARS 的第 252.227-7015(b)(2014 年 2 月)条款中明确的权利。

商标信息

NetApp、NetApp 标识和 <http://www.netapp.com/TM> 上所列的商标是 NetApp, Inc. 的商标。其他公司和产品名 称可能是其各自所有者的商标。